## **2 ATTESTATION COLLECTIVE DE LICENCE**

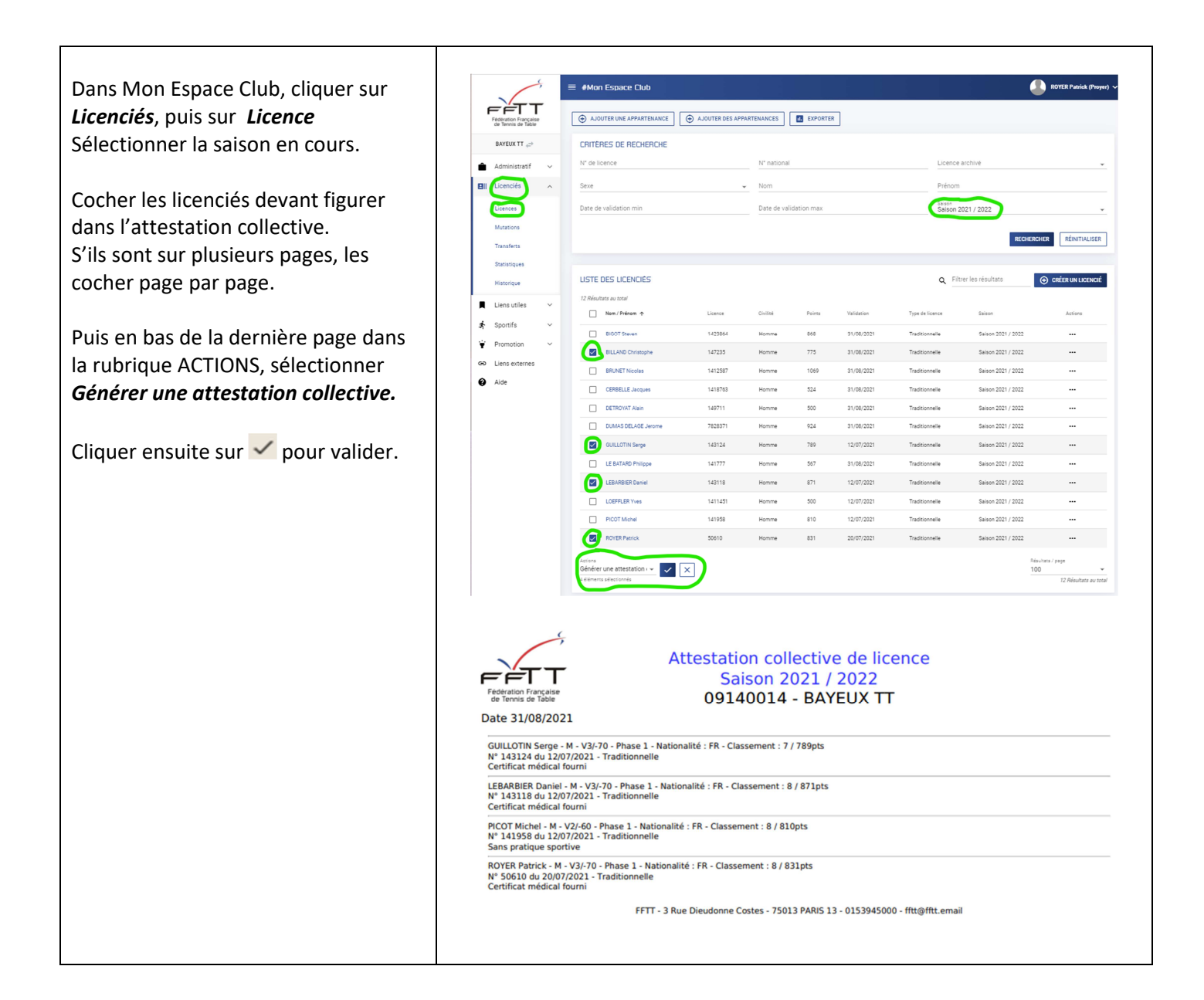